# **pygmdata**

**Dave Borncamp**

**Jul 23, 2021**

# **CONTENTS:**

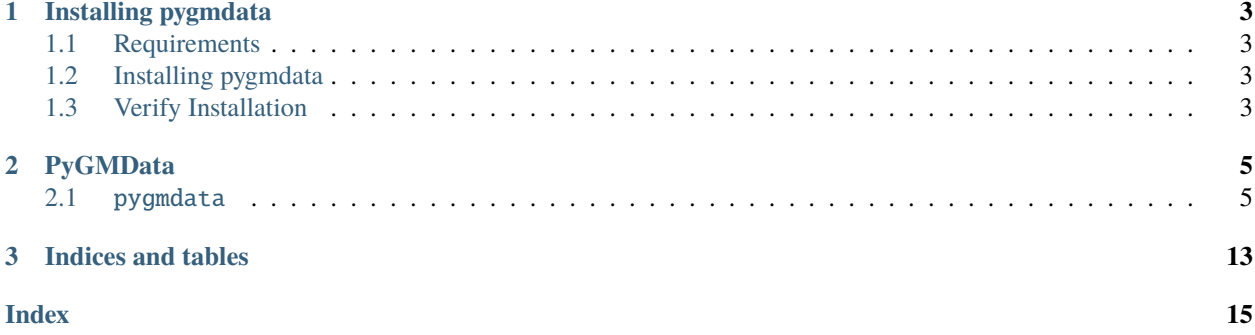

This documentation is autogenerated! This is the documentation page for the PyGMData library, the easy way to interact with Grey Matter Data via Python. Grey Matter Data is part of Decipher's technology stack. Documentation for Grey Matter Data can be found *here <https://docs.greymatter.io/v/1.3-beta/usage/platform-services/data>*

In order to use this library, Grey Matter Data must be running. Information on how to set up Grey Matter Data can be found *here <https://docs.greymatter.io/v/1.3-beta/reference/setup/platform-services/data>*

### **CHAPTER**

**ONE**

## **INSTALLING PYGMDATA**

### <span id="page-6-1"></span><span id="page-6-0"></span>**1.1 Requirements**

This library only supports Python 3.6+. Usage with any other version is not supported and if it works, it is purely by accident.

## <span id="page-6-2"></span>**1.2 Installing pygmdata**

Installing the pygmdata library is extremely easy. The package is currently in PyPi test and can be installed with

```
pip install -i https://test.pypi.org/simple/ pygmdata
```
### <span id="page-6-3"></span>**1.3 Verify Installation**

The installation can be verified by making sure that your instance of Grey Matter Data is running. Then running Python and hitting the self endpoint with the get\_self() method:

```
>> from pygmdata import Data
>> d = pygmdata.Data("http://localhost:8181", USER_DN='CN=dave.borncamp, OU=Engineering,
˓→O=Untrusted Example,L=Baltimore,ST=MD,C=US')
\gg d.get_self()
'{"label":"CN=dave.borncamp,OU=Engineering,O=Untrusted Example,L=Baltimore,ST=MD,C=US",
˓→"exp":1608285907,"iss":"greymatter.io","values":{"email":["dave.borncamp@greymatter.io
˓→"],"org":["greymatter.io"]}}'
```
After that, you're all installed

#### **CHAPTER**

### **PYGMDATA**

<span id="page-8-2"></span><span id="page-8-0"></span>The actual Grey Matter Data interface class for Python. This works by keeping an internal representation of the Data file structure in a flat store which has the resource and the OID. It then calls out to the Data API using REST and the OID for a target resource.

It supports using TLS connections to a mesh. In this case, a *USER\_DN* is not expected to be in the headers as it will be over-written by the edge node and the DN from the cert will be used instead.

### <span id="page-8-1"></span>**2.1** pygmdata

class pygmdata.pygmdata.Data(*base\_url*, *\*\*kwargs*)

Class to interact with GM-Data.

#### **Parameters**

- base\_url URL that Data lives at. All interactions will append to this URL to interact with Data (ex base\_url + "/self")
- kwargs Extra arguments to be supplied (case insensitive):
	- **– USER\_DN Your USER\_DN to be used for interacting with Data.** This will be added to the header of every request.
	- **–** logfile File to save the log to. If not specified
	- **– log\_level Level of verbosity to log. Defaults to warning.** Can be integer or string.
	- **– security The default security policy to use. This can be** overidden when writing files. If not specified it will use:

```
{"label": "DECIPHER//GMDATA",
"foreground": "#FFFFFF",
"background": "green"}
```
- **–** cert Certificate to use in pem format.
- **–** key keyfile to use in pem format.
- **–** trust CA trust to use to make TLS connections.
- **– repopulate A hack to get around changes that may have happened** in Data between file uploads and hierarchy updates

append\_data(*data*, *data\_filename*, *object\_policy=None*, *original\_object\_policy=None*, *\*\*kwargs*) Append the given filename with the given data in memory

#### **Parameters**

- <span id="page-9-0"></span>• **data** – Data to append to a file. Remember to add line endings if needed.
- data\_filename Target filename to update
- object\_policy optional Object Policy to use. Will update an existing object with this value or will make a new object with this policy. If not supplied for either, it will make a best effort to come up with a good response
- original\_object\_policy optional Field to be put into the originalobjectpolicy field. This can be lisp or OPA/Rego depending on the version of GM Data that is in use.

**Returns** True on success

append\_file(*local\_filename*, *data\_filename*, *object\_policy=None*) Append an uploaded file with another file on disk

#### **Parameters**

- local\_filename Filename on disk that will be appended to the data\_filename
- data\_filename Filename to append the new file to
- **object\_policy** Object Policy to use. Will update an existing object with this value or will make a new object with this policy. If not supplied for either, it will make a best effort to come up with a good response

**Returns** True on success

create\_meta(*data\_filename*, *object\_policy=None*, *original\_object\_policy=None*, *\*\*kwargs*) Create the meta data for an object to be uploaded

Will determine if the action is to create or update the object and create all of the necessary metadata needed for making/updating it.

#### **Parameters**

- data\_filename The filename that will be used in Data
- **object\_policy** Object Policy to use. Will update an existing object with this value or will make a new object with this policy. If not supplied for either, it will make a best effort to come up with a good response
- original object policy Field to be put into the original object policy field. This can be lisp or OPA/Rego depending on the version of GM Data that is in use.
- kwargs extra keywords to be set: security The security tag of the given file. If not supplied it will keep what is already there or it will use the field from the parent if creating a new file. - mimetype - Mimetype to be used as a header value to be uploaded. If not supplied it will make it's best guess at the value. - Anything that is in the allowable events. If updating a file these values will be used to superceed what is already in the props for that object. If creating a new file, *action*, *name*, *parentoid*, *isFile*, *originalobjectpolicy* (if supplied, see above for object\_policy and original\_object\_policy), and *mimetype* (also see above) are all overwritten.

**Returns** Metadata dictionary

delete\_file(*data\_filename*, *oid=None*) Delete a file from GM Data

#### **Parameters**

- data\_filename Path to the object to be deleted.
- oid Object ID of the thing to properties of

**Returns** True on delete success, False on Failure

#### <span id="page-10-0"></span>download\_file(*file*, *local\_filename*, *chunk\_size=8192*)

Downloads a file onto the local file system.

Streams a file in chunks of 8192 to write the given file onto the filesystem. Streaming with chunks of this size can save lots of memory when downloading large files.

#### **Parameters**

- file File within GM-Data to download
- local\_filename Filename to be written onto the local filesystem
- chunk\_size Size of chunks to be used. Defaults to 8192

**Returns** Written filename on success

#### find\_file(*filename*)

Find a given file within the file hierarchy

Try to find a file within the file hierarchy, if it is not immediately found, repopulate the hierarchy and try again. If it is still not found, return None

Parameters filename - Filename to be found within GM Data

**Returns** The GM Data oid if found or None if not

#### get\_byte\_steam(*file*)

Get a file as a data stream into memory

**Parameters file** – File name within GM-Data to download

**Returns** bytestream of file contents

#### get\_config()

Hit the */config* endpoint to probe how Data is setup

**Returns** json from the config endpoint

#### get\_derived(*data\_filename*, *oid=None*)

Get the derived files from a given filename

#### **Parameters**

- data\_filename Path to the object to be deleted.
- oid Object ID of the thing to properties of):

**Returns** json of derived listing

```
get_list(path, oid=None)
```
Get the contents of a given path.

This gives the most recent tstamp by oid. The result is sorted by oid, and should only have one historical object per oid with highest tstamp.

Note: Listings of files will return None

#### **Parameters**

- path Directory path that the object is nestled in.
- oid Object ID of the thing to list

**Returns** json of listing if it exists, None if not

<span id="page-11-0"></span>get\_part(*data\_filename*, *object\_policy=None*, *original\_object\_policy=None*) Get the file part append for a multi part file

#### **Parameters**

- data\_filename Filename in GM Data to append to
- **object\_policy** optional Object Policy to use
- original\_object\_policy optional Original Object Policy to be used

**Returns** File part like 'aab'

```
get_props(path=None, oid=None)
```
Get the properties of a given Data object.

This essentially returns the metadata of a given object in Data.

#### **Parameters**

- path Directory path that the object is nestled in.
- oid Object ID of the thing to properties of, if this is supplied it ignores the path

#### **Returns**

json of properties if it exists, None if not.

```
{'tstamp': '1668e4d701ac18a4',
'userpolicy': {'label': 'CN=dave.borncamp,OU=Engineering,O=Untrusted␣
˓→Example,L=Baltimore,ST=MD,C=US'},
'jwthash':
˓→'368734e0d26fe381726932a727a04c9f4db9cca995e2341151d2c664e636b8f3',
'schemaversion': 10,
'name': 'dave.borncamp@greymatter.io',
 'action': 'C',
'oid': '1668e4d701979c80',
'parentoid': '1668e15c6792db54',
'expiration': '7fffffffffffffff',
 'checkedtstamp': '1668e15c679cd280',
'objectpolicy': {'requirements': {'f': 'if',
  'a': [{'f': 'contains',
  'a': [{'v': 'email'}, {'v': 'dave.borncamp@greymatter.io'}]},
   {'f': 'yield-all'},
   {'f': 'yield', 'a': [{'v': 'R'}, {'v': 'X'}]}]}},
'derived': {},
 'security': {'label': 'DECIPHER//GMDATA',
 'foreground': '#FFFFFF',
 'background': 'green'},
'originalobjectpolicy': '(if (contains email "dave.
˓→borncamp@greymatter.io")(yield-all)(yield R X))',
'policy': {'policy': ['R', 'X']},
'cluster': 'default'}
```
#### get\_self()

Hit GM Data's self endpoint.

#### **Returns**

Description of the user's credential token in the format of

```
{"label":USER_DN,"exp":1608262398,"iss":"greymatter.io",
"values":{"email":["dave.borncamp@greymatter.io"],
"org":["greymatter.io"]}}
```
get\_self\_identify(*object\_policy=None*, *original\_object\_policy=None*) Identify self and make user directory

#### **Parameters**

- object\_policy Object policy to use to create home directory. Make sure that "U" permissions are given, If not supplied it will try to use the policy of the root directory which may not grant the user "U" permissions.
- original\_object\_policy Field to be put into the originalobjectpolicy field. This can be lisp or OPA/Rego depending on the version of GM Data that is in use.

**Returns** True if successful

```
make_directory_tree(path, object_policy=None, original_object_policy=None, **kwargs)
     Recursively create directories in GM Data.
```
#### **Parameters**

- path Path to be created in GM Data
- **object\_policy** A LISP statement of the Object Policy to be used for all folders that will be created in
- kwargs extra keywords to be set: security The security tag of the given file. If not supplied it will keep what is already there or it will use the field from the parent if creating a new file.
- original\_object\_policy Field to be put into the originalobjectpolicy field. This can be lisp or OPA/Rego depending on the version of GM Data that is in use.

**Returns** oid on success

#### parse\_events(*\*\*kwargs*)

Parse the given keyword arguments into a dictionary

Looks through the keywords to match up what is in allowable events, if an event is found add it to the returned meta

**Returns** metadata dictionary associated with the events in kwargs

#### populate\_hierarchy(*path*, *refresh=True*)

Populate the internal hierarchy structure.

Every GM Data data object has an Object ID, including directories and files. This serves as a way to keep track of individual listings that can be easily accessed through an API call.

This function recursively searches the Data directory tree starting at the given oid and calls *list* on it.

#### **Parameters**

- **path** Directory path that the object is nestled in. This will be prepended to the object's name and used as a key in the internal hierarchy dictionary. Always starts out as */* then builds to */world* and so forth until the entire listing in Data is mapped.
- refresh Delete the old hierarchy and start from scratch

#### post\_write(*data*, *headers=None*)

Send a request to the */write* endpoint

#### <span id="page-13-0"></span>**Parameters**

- data The data to be uploaded, this needs to be a MultipartEncoder data type.
- headers Any custom headers to be submitted. If this is not supplied it will use whatever is in self.headers. If it is supplied, it will only use those headers

**Returns** OID of object on write success, False on Failure

#### set\_log\_level(*level*)

Set the log level for the log

**Parameters level** – Level of verbosity to log. Defaults to warning. Can be integer or string.

**Returns** None

static start\_logger(*name='pygmdata'*, *logfile=None*) Start logging what is going on

#### **Parameters**

- name Name of the logger to use. Defaults to "pygmdata"
- logfile Name of output logfile. Default to not saving.

**Returns** logfile written to disk

#### stream\_file(*file*)

Get a file loaded into memory.

Look at the Content-Type header and parse the returned variable accordingly:

- *image/\** return a PIL image
- *application/json* return a dictionary in json format
- *text/plain* return decoded text of object
- Anything else return a buffer of the content

**Parameters** file – File name within GM-Data to download

**Returns** Object

stream\_upload(*data\_buf*, *data\_filename*, *object\_policy=None*, *original\_object\_policy=None*, *\*\*kwargs*) Upload a file buffer from memory as a given filename

#### **Parameters**

- data\_buf Buffer of data to upload to a file.
- data\_filename Target filename to upload to
- object\_policy Object Policy to use. Will update an existing object with this value or will make a new object with this policy. If not supplied for either, it will make a best effort to come up with a good response.
- original\_object\_policy Field to be put into the originalobjectpolicy field. This can be lisp or OPA/Rego depending on the version of GM Data that is in use.

**Returns** True on success

stream\_upload\_string(*s*, *data\_filename*, *object\_policy=None*, *original\_object\_policy=None*, *\*\*kwargs*) Upload a string into file from memory

#### **Parameters**

- <span id="page-14-0"></span>•  $s$  – Data to upload to a file.
- data\_filename Target filename to upload to
- object\_policy Object Policy to use. Will update an existing object with this value or will make a new object with this policy. If not supplied for either, it will make a best effort to come up with a good response
- original\_object\_policy Field to be put into the originalobjectpolicy field. This can be lisp or OPA/Rego depending on the version of GM Data that is in use.

**Returns** True on success

upload\_file(*local\_filename*, *data\_filename*, *object\_policy=None*, *original\_object\_policy=None*, *\*\*kwargs*) Upload a file from the local filesystem to GM-Data.

This will upload a file from the local file system to GM-Data. If the file already exists, it will update the file. If it does not exist, it will create a new file in the given directory in GM-Data.

#### **Parameters**

- local\_filename Filename to upload on the local filesystem
- data\_filename Filename of the destination in GM Data
- object\_policy Object Policy permissions for the file to have. If not supplied and updating a file, it will keep what is already in Data. If creating a new file and not supplied, it will likely fail as a file will be uploaded that cannot be accessed by anyone.
- original\_object\_policy Field to be put into the originalobjectpolicy field. This can be lisp or OPA/Rego depending on the version of GM Data that is in use.
- kwargs extra keywords to be set: security The security tag of the given file. If not supplied it will keep what is already there or it will use the field from the parent if creating a new file.

**Returns** False if request doesn't succeed or cannot be built True if it succeeds

### **CHAPTER**

# **THREE**

# **INDICES AND TABLES**

- <span id="page-16-0"></span>• genindex
- modindex
- search

## **INDEX**

# <span id="page-18-0"></span>A

append\_data() (*pygmdata.pygmdata.Data method*), [5](#page-8-2) append\_file() (*pygmdata.pygmdata.Data method*), [6](#page-9-0)

# C

create\_meta() (*pygmdata.pygmdata.Data method*), [6](#page-9-0)

# D

Data (*class in pygmdata.pygmdata*), [5](#page-8-2) delete\_file() (*pygmdata.pygmdata.Data method*), [6](#page-9-0) download\_file() (*pygmdata.pygmdata.Data method*), [7](#page-10-0)

# F

find\_file() (*pygmdata.pygmdata.Data method*), [7](#page-10-0)

# G

get\_byte\_steam() (*pygmdata.pygmdata.Data method*), [7](#page-10-0) get\_config() (*pygmdata.pygmdata.Data method*), [7](#page-10-0) get\_derived() (*pygmdata.pygmdata.Data method*), [7](#page-10-0) get\_list() (*pygmdata.pygmdata.Data method*), [7](#page-10-0) get\_part() (*pygmdata.pygmdata.Data method*), [7](#page-10-0) get\_props() (*pygmdata.pygmdata.Data method*), [8](#page-11-0) get\_self() (*pygmdata.pygmdata.Data method*), [8](#page-11-0) get\_self\_identify() (*pygmdata.pygmdata.Data method*), [9](#page-12-0)

# M

make\_directory\_tree() (*pygmdata.pygmdata.Data method*), [9](#page-12-0)

### P

parse\_events() (*pygmdata.pygmdata.Data method*), [9](#page-12-0) populate\_hierarchy() (*pygmdata.pygmdata.Data method*), [9](#page-12-0) post\_write() (*pygmdata.pygmdata.Data method*), [9](#page-12-0)

# S

set\_log\_level() (*pygmdata.pygmdata.Data method*), [10](#page-13-0)

start\_logger() (*pygmdata.pygmdata.Data static method*), [10](#page-13-0)

stream\_file() (*pygmdata.pygmdata.Data method*), [10](#page-13-0) stream\_upload() (*pygmdata.pygmdata.Data method*),

[10](#page-13-0)

stream\_upload\_string() (*pygmdata.pygmdata.Data method*), [10](#page-13-0)

### U

upload\_file() (*pygmdata.pygmdata.Data method*), [11](#page-14-0)